## **IBM Cognos Analytics 11.2.4 FP2 - Fix List**

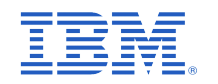

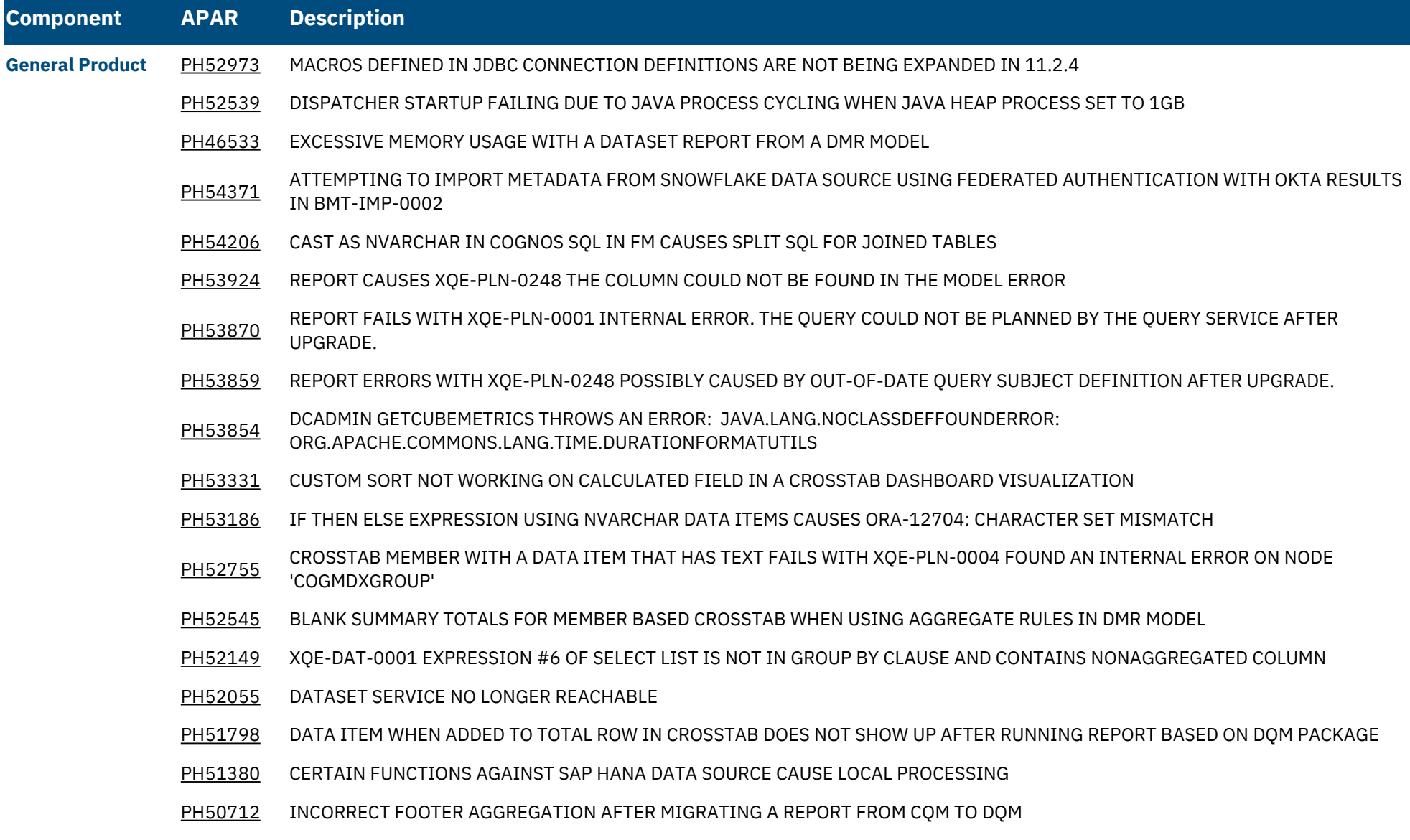

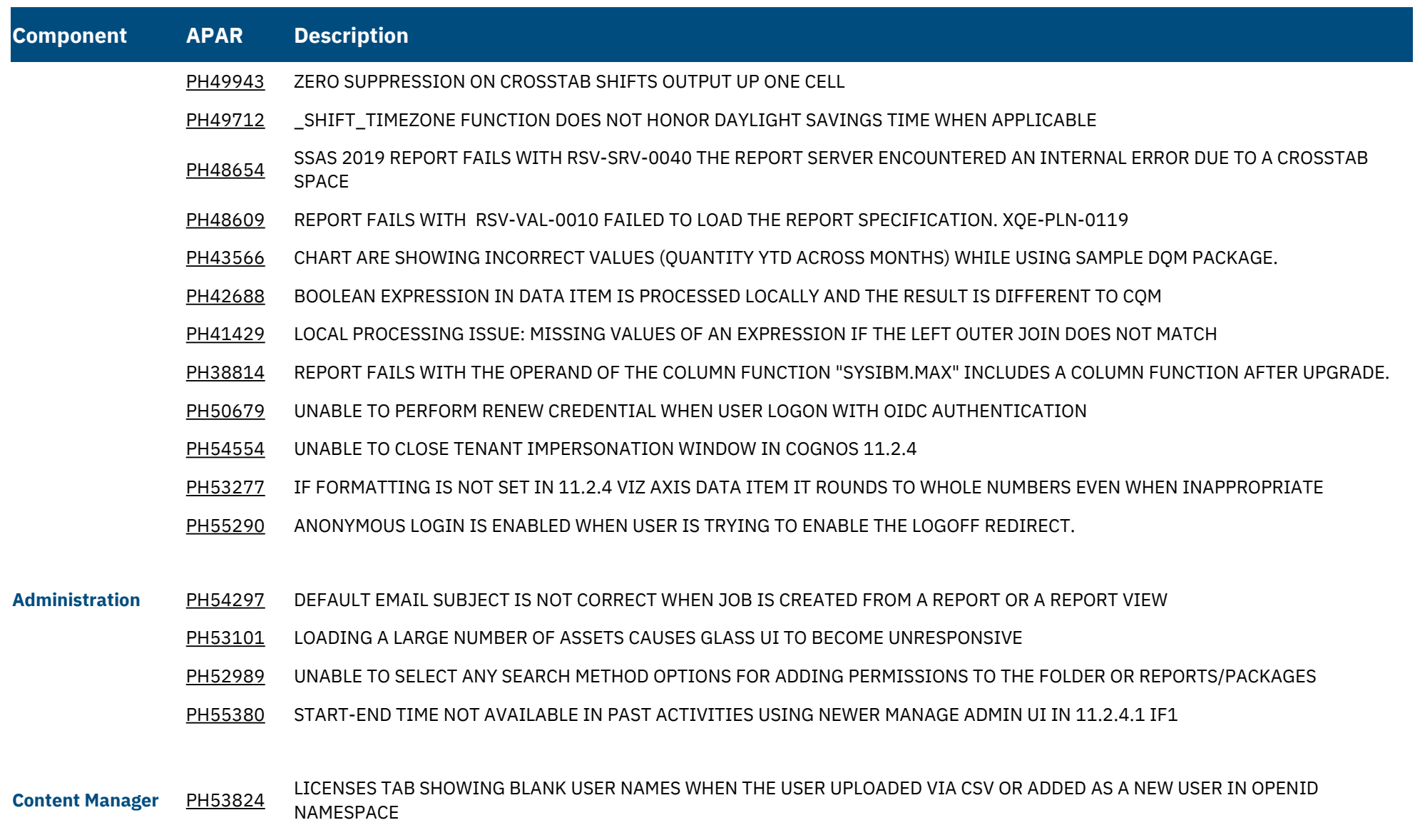

[PH52773](https://www.ibm.com/support/pages/apar/PH52773) RESTCLIENT.GETRESOURCE LEAK HTTP CONNECTION

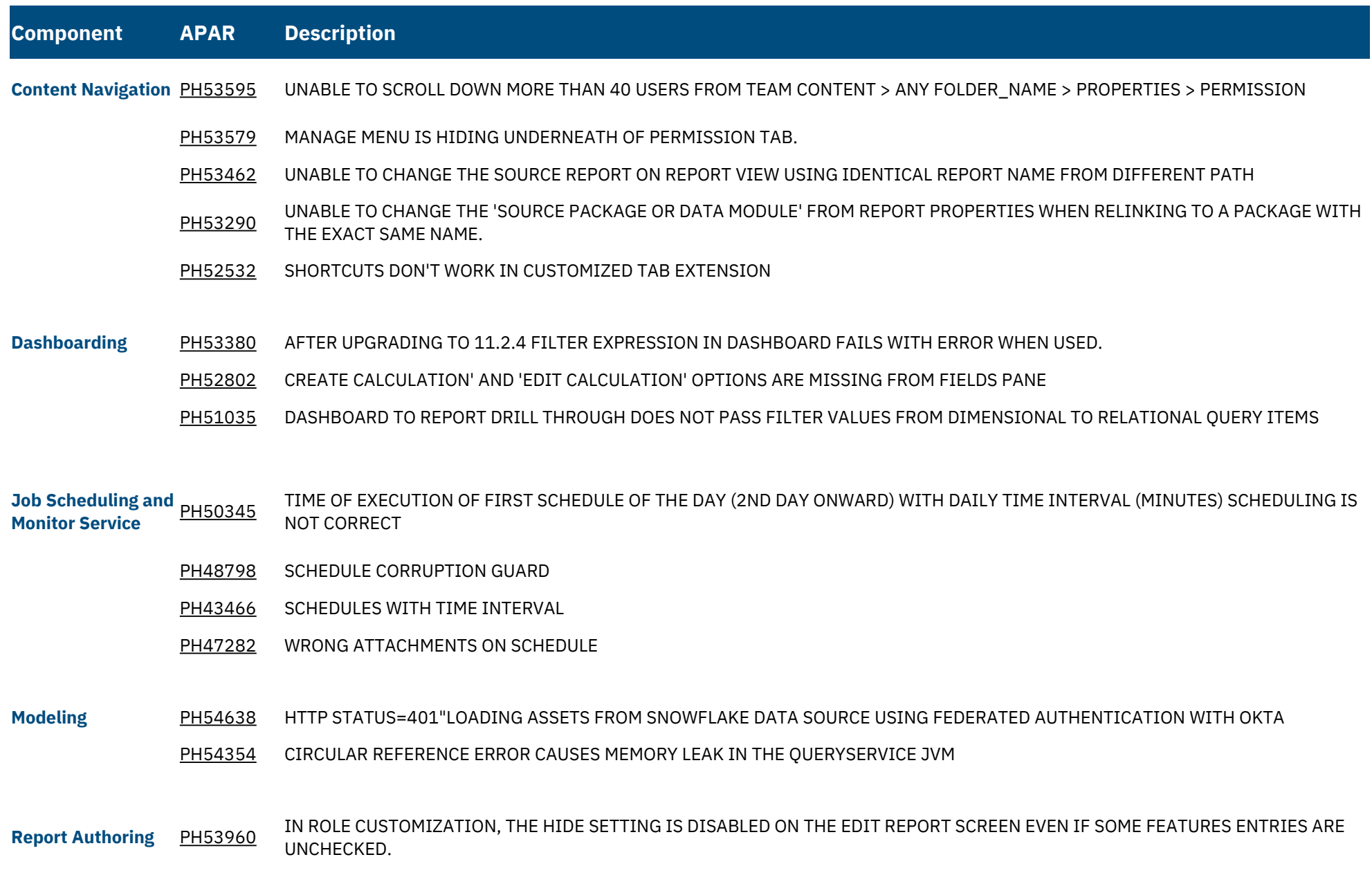

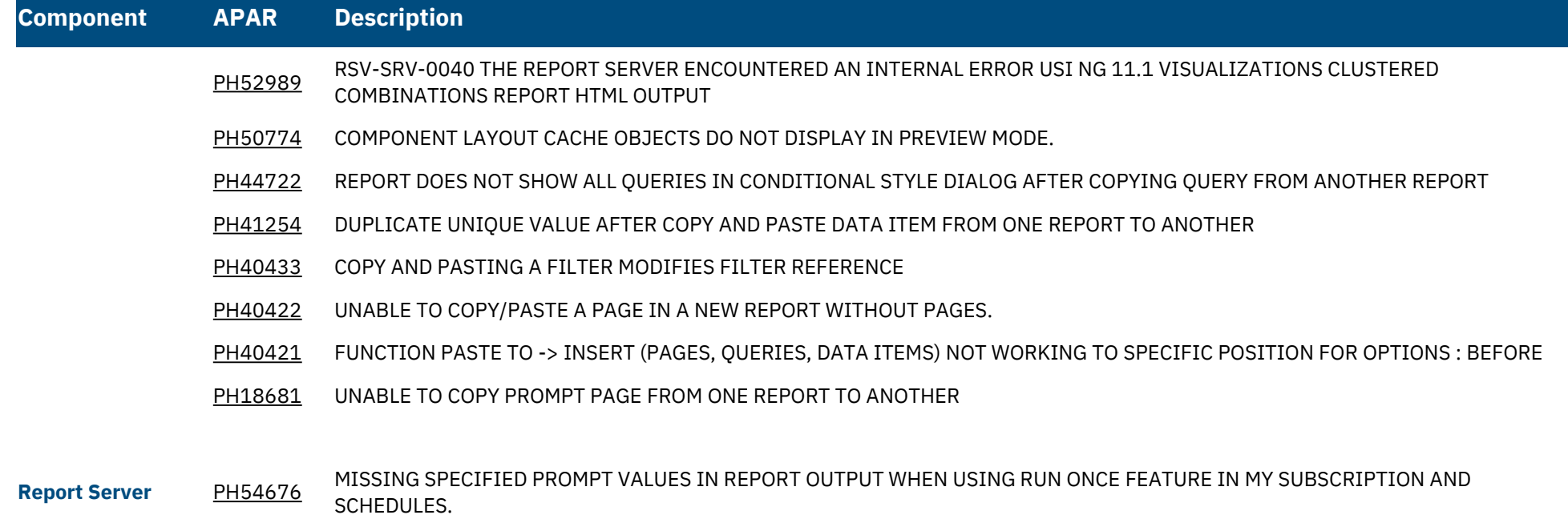

[PH38317](https://www.ibm.com/support/pages/apar/PH38317) A TYPEERROR APPEARS WHEN A CROSSTAB SPACE IS USED